## SAP ABAP table /SAPPSPRO/V\_LIV {Generated Table for View}

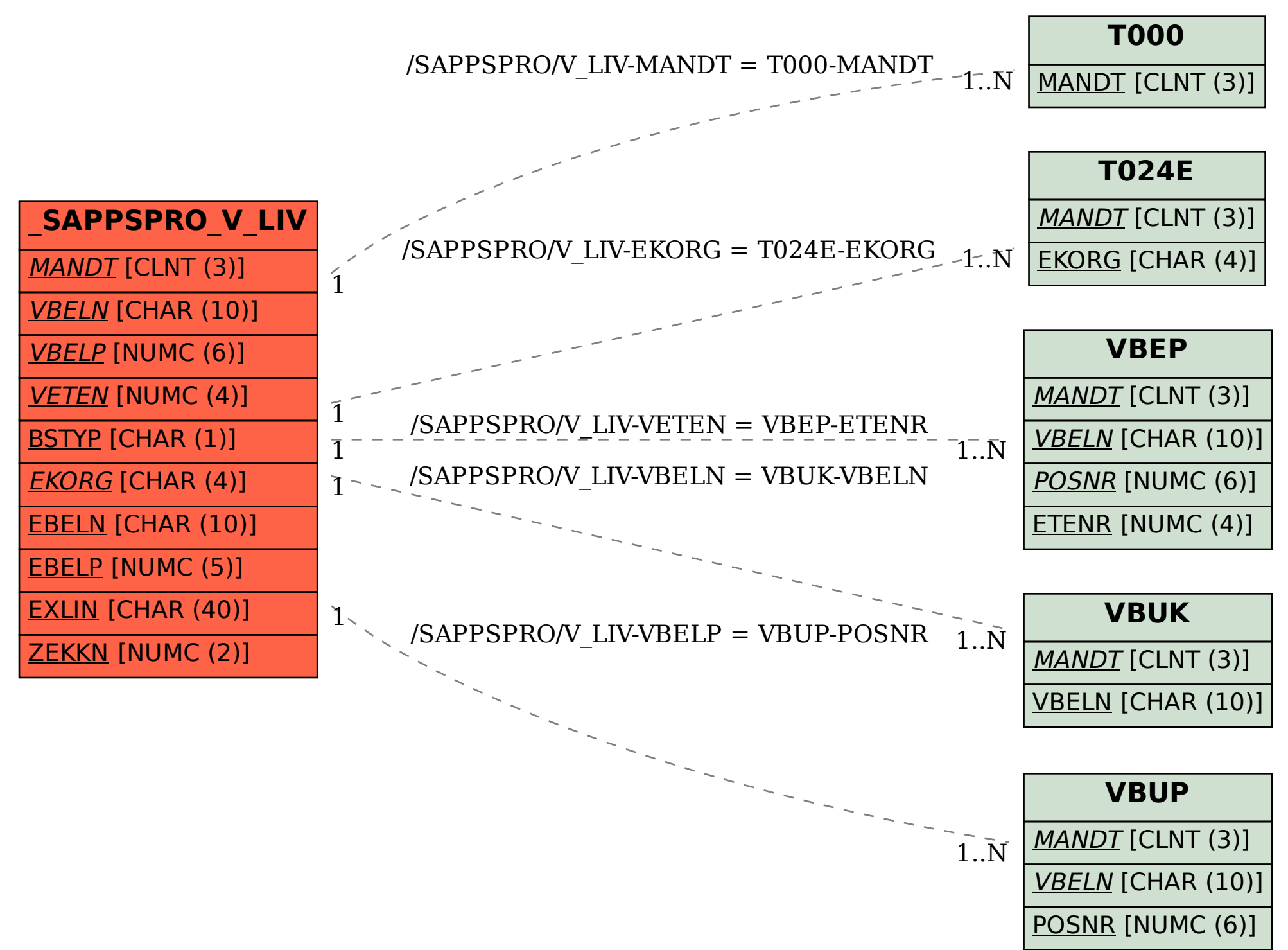